**KREISBEWEGUNG**

## **GeoGebra-Simulation der Herleitung der Zentripetalkraft mit Polygonnäherung**

Am Kreis werden die Geschwindigkeitsvektoren für einzelne Zeitpunkte eingezeichnet; sie sind tangential (s. **Bild 1**). Trägt man die Geschwindigkeitspfeile von einem gemeinsamen Anfangspunkt ausgehend auf, so erhält man einen Geschwindigkeits-Kreis mit Radiuslänge *v* (s. **Bild 2**).

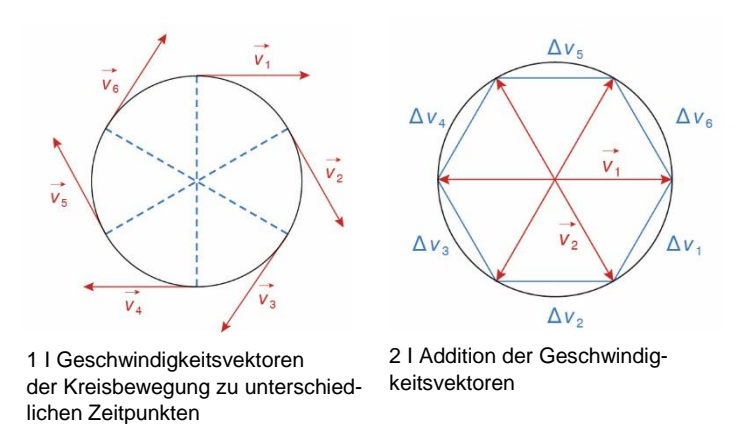

Die Vektoren für die Geschwindigkeitsänderung Δ*v* werden eingezeichnet. Sie bilden ein geschlossenes Polygon, seine Länge gibt die Gesamtänderung der Geschwindigkeit für einen Umlauf näherungsweise an.

Wählt man immer dichter nebeneinanderliegende Punkte auf dem Kreis, so nähert sich das Δ*v*-Polygon immer mehr einem Kreis mit Radius *v* an.

Die GeoGebra-Simulation ["Zentripetalbeschleunigung"](Zentripetalbeschleunigung.ggb) zeigt diesen Vorgang:

- Zwei Geschwindigkeitsvektoren können für zwei selbst gewählte Punkte auf dem Kreis eingezeichnet werden, indem man angibt, in wie viele gleiche Zeitabschnitte ein Kreisumlauf aufgeteilt wird.
- Die zweite Darstellung zeigt die beiden Geschwindigkeitsvektoren ausgehend von einem gemeinsamen Anfangspunkt und den Vektor für die Geschwindigkeitsänderung.

Startet man die Simulation, so wird das Polygon mit der Kette von Geschwindigkeitsänderungsvektoren erzeugt.

- **1. Mache dich mit der Simulation vertraut.**
- **2. Erläutere mit ihrer Hilfe (z.B. in einem kleinen Vortrag), wie und warum sich das Δ***v***-Polygon immer mehr einem Kreis mit Radius** *v* **annähert.**
- **3. Stelle anschließend den Bezug zur Herleitung der Gleichung "** $a_z = v^2/r^2$  **her.**